# **OLF**<br>NETWORKING

LFN Developer & Testing Forum

## Welcome!

## Anti-Trust Policy Notice

• Linux Foundation meetings involve participation by industry competitors, and it is the intention of the Linux Foundation to conduct all of its activities in accordance with applicable antitrust and competition laws. It is therefore extremely important that attendees adhere to meeting agendas, and be aware of, and not participate in, any activities that are prohibited under applicable US state, federal or foreign antitrust and competition laws. • Examples of types of actions that are prohibited at Linux Foundation meetings and

пиз

**NETWORKING** LFN Developer & Testing Forum

in connection with Linux Foundation activities are described in the Linux Foundation Antitrust Policy available at http://www.linuxfoundation.org/antitrustpolicy. If you have questions about these matters, please contact your company counsel, or if you are a member of the Linux Foundation meetings involve participation by industry competitors, and it is<br>the intention of the Linux Foundation to conduct all of its activities in accordance<br>with applicable antitrust and competition laws. It is Linux Foundation meetings involve participation by industry competitor<br>the intention of the Linux Foundation to conduct all of its activities in ac<br>with applicable antitrust and competition laws. It is therefore extremely<br>

#### Code of Conduct

• The Linux Foundation and its project communities are dedicated to providing a harassment-free experience for participants at all of our events, whether they are held in person or virtually. Linux Foundation events are working conferences intended for professional networking and collaboration within the open source community. They exist to encourage the open exchange of ideas and expression and require an environment that recognizes the inherent worth of every person and group. While at Linux Foundation events or related ancillary or social events, any participants, including members, speakers, attendees, volunteers, sponsors, exhibitors, booth staff and anyone else, should not engage in harassment in any form.

a L 3

**NETWORKING** LFN Developer & Testing Forum

• For the complete Code of Conduct, please see https://events.linuxfoundation.org/about/code-of-conduct/

#### **Announcing Anuket!**

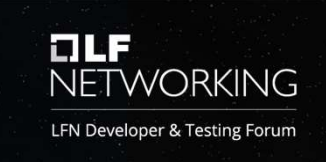

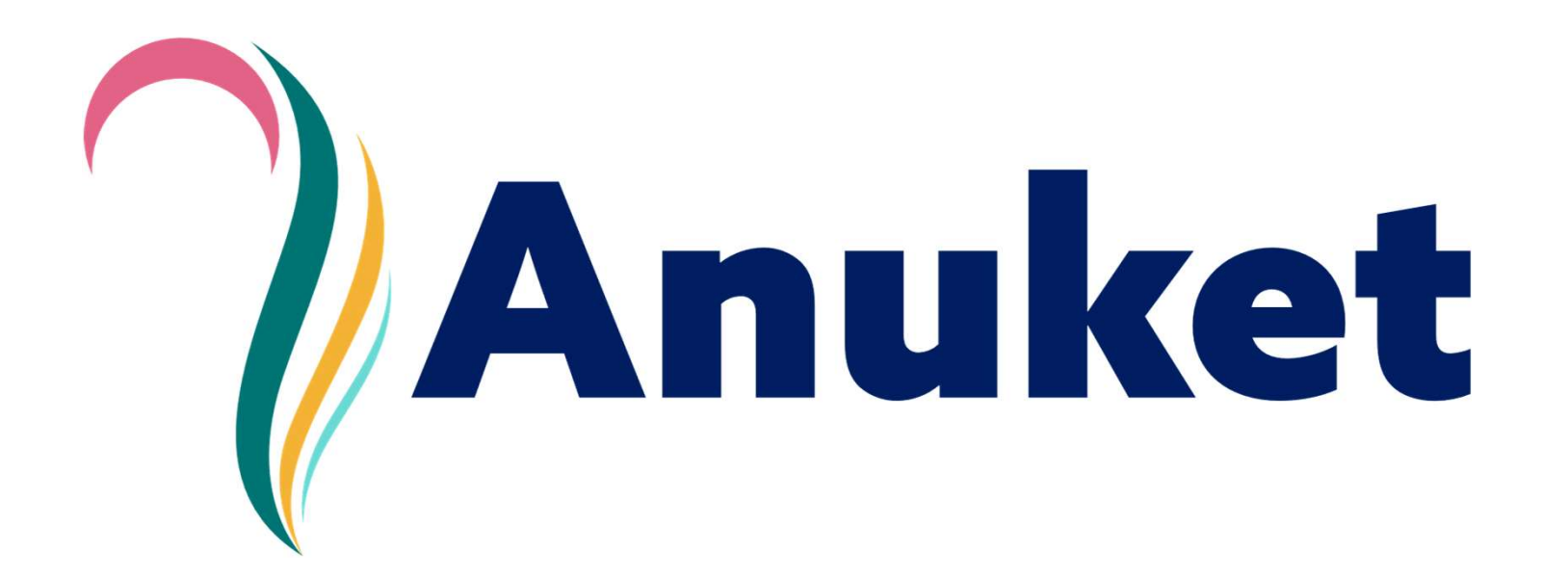

#### Welcome to LF Networking

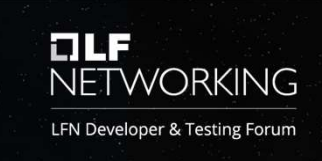

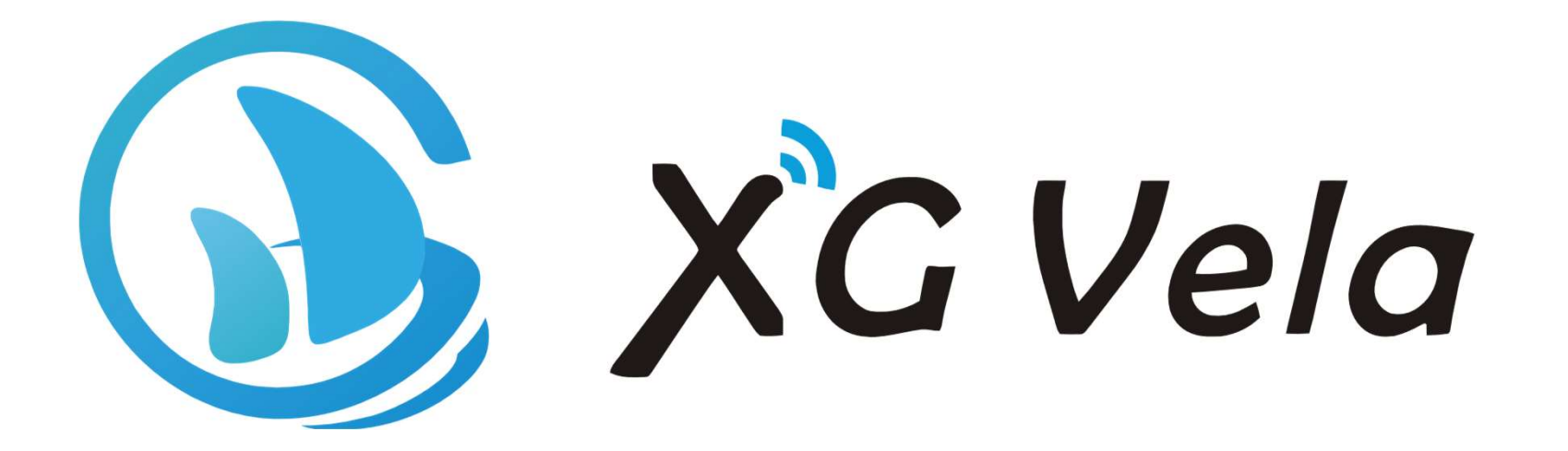

#### Welcome to the event

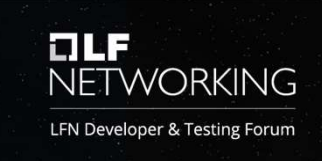

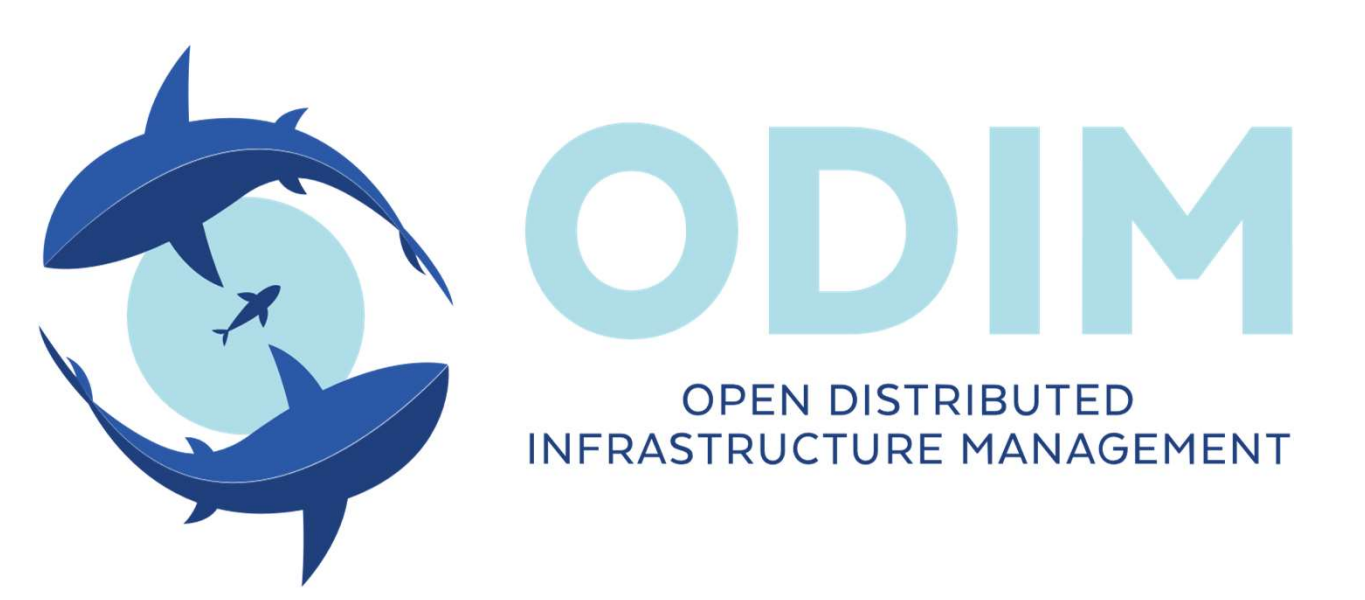

#### Welcome Returning Communities

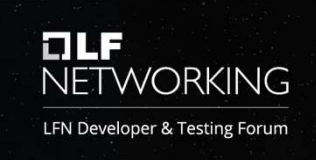

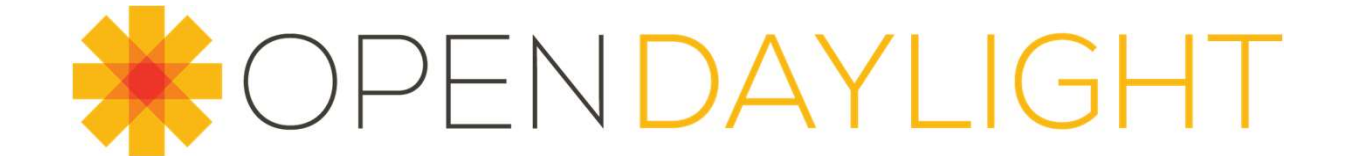

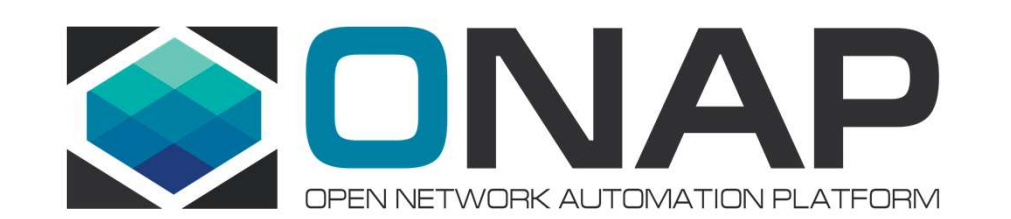

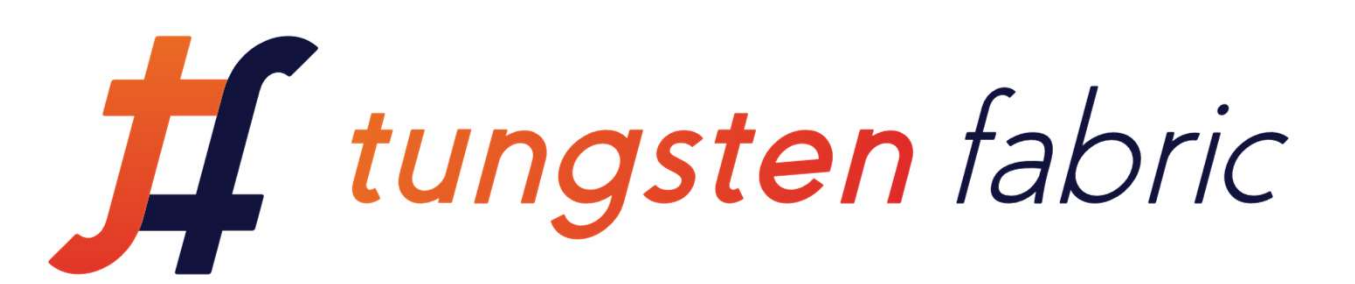

# Thank You Program Committees! NETWORKING **Thank You Program Committees!**<br>• Anuket: Scot Steele & Beth Cohen<br>• ODL: Abhijit Kumbhare<br>• ONAP: Ranny Haiby & Timo Perala<br>• TungstenFabric: Casey Cain<br>• XGVela: XGVela TSC

- Anuket: Scot Steele & Beth Cohen
- ODL: Abhijit Kumbhare
- ONAP: Ranny Haiby & Timo Perala
- TungstenFabric: Casey Cain
- 

#### Some Sessions to Note

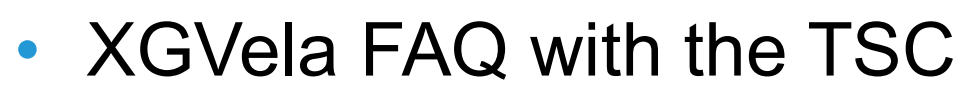

- FRID Some Sessions to Note<br>• XGVela FAQ with the TSC<br>• Creating Trust within Open Communities • Creating Trust within Open Communities FRIER SESSIONS TO NOTE<br>
• Maintaining Trust within Open Communities<br>
• Maintaining Trust with Anuket TSC<br>
• ODIM Introduction
- 
- ODIM Introduction
- TSC and EUAG meetings
- Daily Summaries

## PLEASE REGISTER!

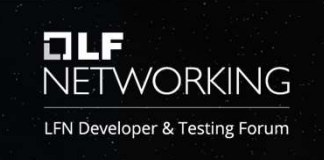

- This is a personal request of the staff as it makes our lives much, much easier
- https://events.linuxfoundation.org/lfn-dev-test-forum/

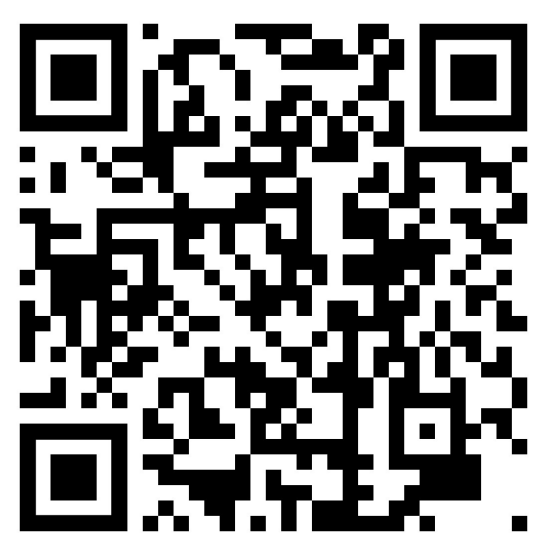

## **OLF**<br>NETWORKING

LFN Developer & Testing Forum

# Logistics

## Here's What You Need to Know... NETWORKING

- All of this is also linked from the event's wiki page: https://wiki.lfnetworking.org/ → LFN Developer & Testing Forum
- LFN Tech Slack instance<br>
 Join using this handy link  $\rightarrow \rightarrow$ 
	-
	- lfntech.slack.com
- Getting Help:
	- You community coordinators
	- Helpdesk channel in Slack
	- Email to events@lfnetworking.org

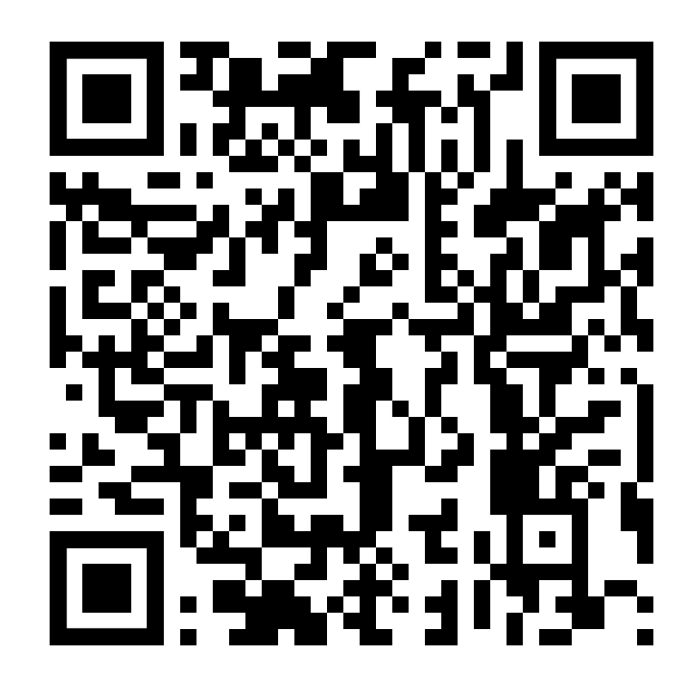

## Daily Summaries @ 17:30 UTC ELE NETWORKING

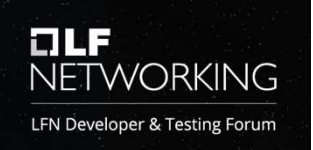

#### https://wiki.lfnetworking.org/x/zgADAw

- Add a new table row for your session under your Project name
- Please keep your entry to one or two bullet points<br>- These are not minutes
	-
- Provide the link to your session page for details and slides
- Community leads will highlight what they consider most relevant during the daily review

#### Event Survey

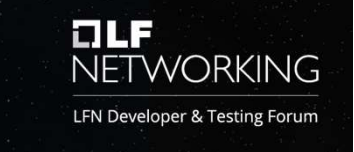

- Will share a link in the next day or two
- Depend upon this input to adapt and adjust these events to meet community needs
- Also it is another thing that is super important to the staff  $;-$ )

#### Presenters and Hosts

–

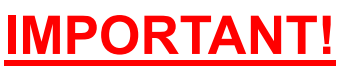

On Friday an email with instructions and access information was sent to lfn-dev-event-presenters@lists.lfnetworking.org

пиэ

NETWORKING LFN Developer & Testing Forum

- If you did not receive this email please check your spam/junk folder
- If it isn't there please send an email to **events@lfnetworking.org**

#### Session Notes https://wiki.lfnetworking.org/x/jYa-Ag

- Please create a notes page for your session
- You will upload your recordings and presentation materials to the **PORTANT!**<br>
Friday an email with instructions and access information was sent to<br>
<u>dev-event-presenters@lists.lfnetworking.org</u><br>
- If you did not receive this email please check your spam/junk folder<br>
- If it isn't there p EVENTS

#### Presenters and Hosts

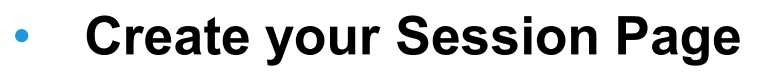

- Connect to Zoom
- Claim the Host role (see instructions emailed to the presenters list) • Create your Session Page<br>• Connect to Zoom<br>• Claim the Host role (see instructions emailed<br>• END YOUR SESSION BY CLOSING THE BR<br>• Rename your recording<br>• Upload your materials & recording to your s<br>• Link your proposal e
- END YOUR SESSION BY CLOSING THE BRIDGE
- Rename your recording
- Upload your materials & recording to your session page
- Link your proposal entry to your session page
	- TIP: Look for your minutes page under "Recently Viewed" in the link popup.
- 

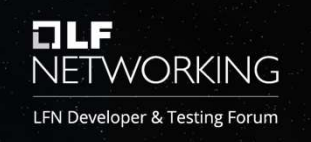

## TLF<br>NETWORKING

#### LFN Developer & Testing Forum

## We Are

## Interconnected

#### The Pale Blue Dot

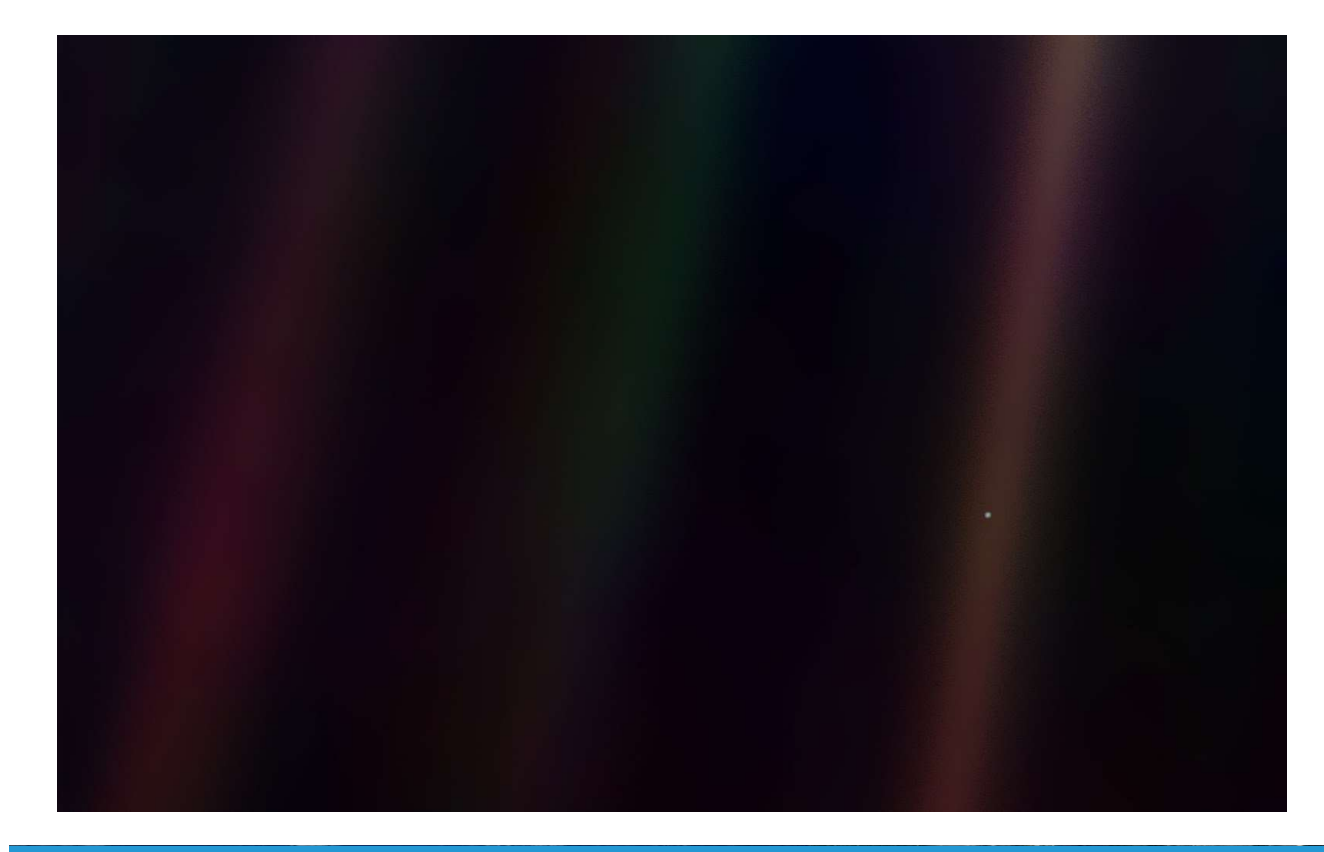

"To me, it underscores our responsibility to deal more kindly with one another, and to preserve and cherish the pale blue dot, the only home we've ever known."

FILE

**NETWORKING** LFN Developer & Testing Forum

~Carl Sagan

# **OLF**<br>NETWORKING

#### LFN Developer & Testing Forum